# Signature Question Type

The Signature question type allows your survey respondents to add their signature using their mouse or touch screen. The Signature question includes both a field for respondents to sign, as well as, a textbox to type their full name.

#### When To Use It

Use the Signature question for job applications and legal forms. For example, if

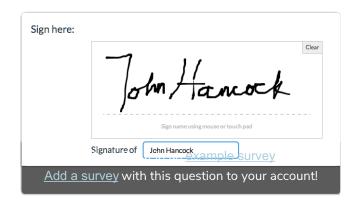

you're signing a lease on a house, but can't get out of work to do so, why not just sign it online? Because it works great on mobile devices, the signature question is an ideal solution for in-person surveys and market research using an iPad or other tablets.

### Customizing the Text of your Signature Question

You can customize the instructions below the signature field as well as the label for the text field in the Text & Translations tool. Go to **Tools > Text & Translations**. For single-language surveys simply click on your default language and go to the Messages tab. Under the Messages header, click edit to make changes to the signature question text.

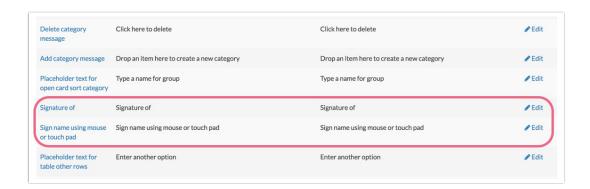

## Survey Taking

On a desktop and most laptops, the Signature question type looks like so.

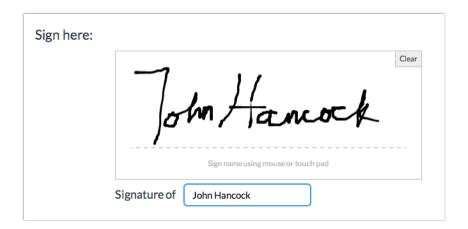

When optimized for mobile devices the Signature question type looks very similar.

By default, survey questions show one at a time on mobile devices to prevent the need for scrolling on smaller screens. You can turn off this one-at-a-time interaction if you wish.

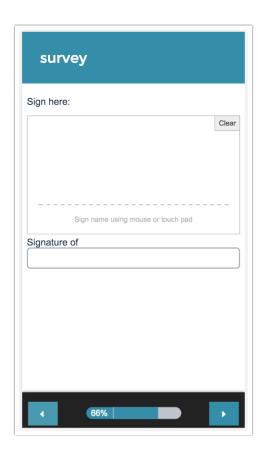

## Reporting

- Both the signature and the typed name will be included in each Individual Responses tab. When editing responses, only the typed name will be editable.
- Standard Reports will include a count of the signatures received.

- Legacy Summary Reports, Profile Reports, Bulk PDF and CSV/Excel Exports will only include the typed name.
- See additional compatible chart types
- See what other report types are compatible

#### FAQ and Troubleshooting

- Do the signatures collected with the Signature question have legal validity?
- What browsers are supported?
- How does it work?
- How do I customize the look and feel of the Signature question?
- I'm using the signature question in a kiosk mode survey and it is not working? What gives?
- What's wrong with my signature question in my Word and PDF Survey Download?
- Is the signature question accessible for screen readers?
- Can I push the signature collected to Salesforce?
- Can I include a signature question in an Add-As-Needed group?

Net Promoter<sup>®</sup>, NPS<sup>®</sup>, NPS Prism<sup>®</sup>, and the NPS-related emoticons are registered trademarks of Bain & Company, Inc., Satmetrix Systems, Inc., and Fred Reichheld. Net Promoter Score<sup>™</sup> and Net Promoter System<sup>™</sup> are service marks of Bain & Company, Inc., Satmetrix Systems, Inc., and Fred Reichheld.

Related Articles